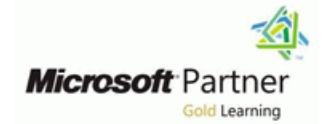

# **Microsoft Fabric Analytics Engineer**

**Duration: 4 Days Course Code: M-DP600**

### Overview:

This course covers methods and practices for implementing and managing enterprise-scale data analytics solutions using Microsoft Fabric. Students will build on existing analytics experience and will learn how to use Microsoft Fabric components, including lakehouses, data warehouses, notebooks, dataflows, data pipelines, and semantic models, to create and deploy analytics assets. This course is best suited for those who have the PL-300 certification or similar expertise in using Power BI for data transformation, modeling, visualization, and sharing. Also, learners should have prior experience in building and deploying data analytics solutions at the enterprise level.

# Target Audience:

The primary audience for this course is data professionals with experience in data modeling, extraction, and analytics. DP-600 is designed for professionals who want to use Microsoft Fabric to create and deploy enterprise-scale data analytics solutions.

## Objectives:

- During this session you will learn to transform data into reusable Data pipelines analytics assets by using Microsoft Fabric components, such as:
- **Lakehouses**
- **Data warehouses**
- 
- **Dataflows**
- 
- Semantic models
- **Reports**
- You will implement analytics best practices in Fabric, including **Notebooks version control and deployment.**

### Prerequisites:

# Content:

MODULE 1: Ingest Data with Dataflows Gen2 | MODULE 6: Use Apache Spark in Microsoft | MODULE 11: Monitor a Microsoft Fabric data in Microsoft Fabric **Fabric Community** Fabric **Fabric Warehouse** 

- Describe Dataflow (Gen2) capabilities in Configure Spark in a Microsoft Fabric Monitor capacity unit usage with the Microsoft Fabric **Microsoft Fabric Capacity Metrics app.** Workspace Microsoft Fabric Capacity Metrics app.
- Create Dataflow (Gen2) solutions to ingest **ID** Identify suitable scenarios for Spark Monitor current activity in the data and transform data notebooks and Spark jobs warehouse with dynamic management
- Include a Dataflow (Gen2) in a pipeline Use Spark dataframes to analyze and views.

Microsoft Fabric notebooks and views

- **Indest external data to Fabric lakehouses** BI using Spark MODULE 7: Work with Delta Lake tables in
- Configure external source authentication Microsoft Fabric Network Configure the importance of building and optimization line scalable data models and optimization line scalable data models
- Load data into lakehouse as files or as Delta III Understand Delta Lake and delta tables IIII Implement Power BI data modeling best tables in Microsoft Fabric practices in Microsoft Fabric practices

Microsoft Fabric **USE Spark to query and transform data in** 

- Describe pipeline capabilities in Microsoft  $\Box$  Use delta tables with Spark structured relationships Fabric streaming the streaming in the streaming of the streaming of the streaming of the streaming of the streaming
- 
- Create pipelines based on predefined MODULE 8: Get started with data Set up relationships. templates **Warehouses in Microsoft Fabric** Use DAX relationship functions.
- 

Microsoft Fabric **Lakehouse Lakehouse Lakehouse Lakehouse Lakehouse Lakehouse** 

- Describe core features and capabilities of Create and manage datasets within a **Optimize queries using performance** lakehouses in Microsoft Fabric data warehouse analyzer.
- 
- 
- **Designation Controllering Controllering Controllering Controllering Controllering Controllering Controllering Controllering Controllering Controllering Controllering Controllering Controllering Controllering Controllering**

MODULE 5: Organize a Fabric lakehouse using a data warehouse in Microsoft Fabric. MODULE 15: Enforce Power BI model medallion architecture design **Learn how to build a data pipeline to load** security

- Describe the principles of using the **Learn how to load data in a warehouse** Restrict access to Power BI model data medallion architecture in data management. using T-SQL. The medallion architecture in data management. using T-SQL.
- within the Microsoft Fabric environment. With dataflow (Gen 2). With OLS.
- **Analyze data stored in the lakehouse using Apply and Apply good development practices to Apply good development practices to Apply good development practices to** DirectLake in Power BI. **MODULE 10: Query a data warehouse in** enforce Power BI model security.
- Describe best practices for ensuring the Microsoft Fabric security and governance of data stored in the medallion architecture. The use SQL query editor to query a data

line line line

- 
- 
- MODULE 2: Ingest data with Spark and Use Spark SQL to query data in tables views.
	-

- 
- MODULE 3: Use Data Factory pipelines in Spark Spark format format
	- delta tables **MODULE 13: Create Power BI model**
	-

- Describe data warehouses in Fabric
- MODULE 4: Get started with lakehouses in Understand a data warehouse vs a data MODULE 14: Use tools to optimize Power BI
	- $\blacksquare$  Work with data warehouses in Fabric
	-

Ingest data into files and tables in a MODULE 9: Load data into a Microsoft Fabric Studio. lakehouse **Optimize a data warehouse** data warehouse **Optimize a data model using Tabular** 

- Learn different strategies to load data into
- a warehouse in Microsoft Fabric.
- 
- 

- warehouse.
- **Explore how visual query editor works.**
- Learn how to connect and query a data warehouse using SQL Server Management Studio.

- 
- 
- transform data Monitor querying trends with query insights

**If** Visualize data in a Spark notebook MODULE 12: Understand scalability in Power

- 
- 
- Create and manage delta tables using I I Use the Power BI large dataset storage

- Use the Copy Data activity in a pipeline Understand how model relationship work.
	-
- **Run and monitor pipelines** line understand relationship evaluation.

- 
- Create a lakehouse Translation of the Unit of the Unit of the Unit of the Unit of the Unit of the Unit of the Unit of the Unit of the Unit of the Unit of the Unit of the Unit of the Unit of the Unit of the Unit of the U
	-

- 
- **Apply the medallion architecture framework Learn how to load and transform data** Restrict access to Power BI model objects
	-

# Further Information:

For More information, or to book your course, please call us on Head Office 01189 123456 / Northern Office 0113 242 5931

info@globalknowledge.co.uk

[www.globalknowledge.com/en-gb/](http://www.globalknowledge.com/en-gb/)

Global Knowledge, Mulberry Business Park, Fishponds Road, Wokingham Berkshire RG41 2GY UK